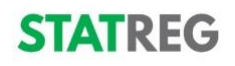

## **ATMINTINĖ INŽINIERIUI — KONTROLINIS SĄRAŠAS Kaip įgyti statybos inžinieriaus profesinę kvalifikaciją ir Statybos Inžinieriaus kortelę?**

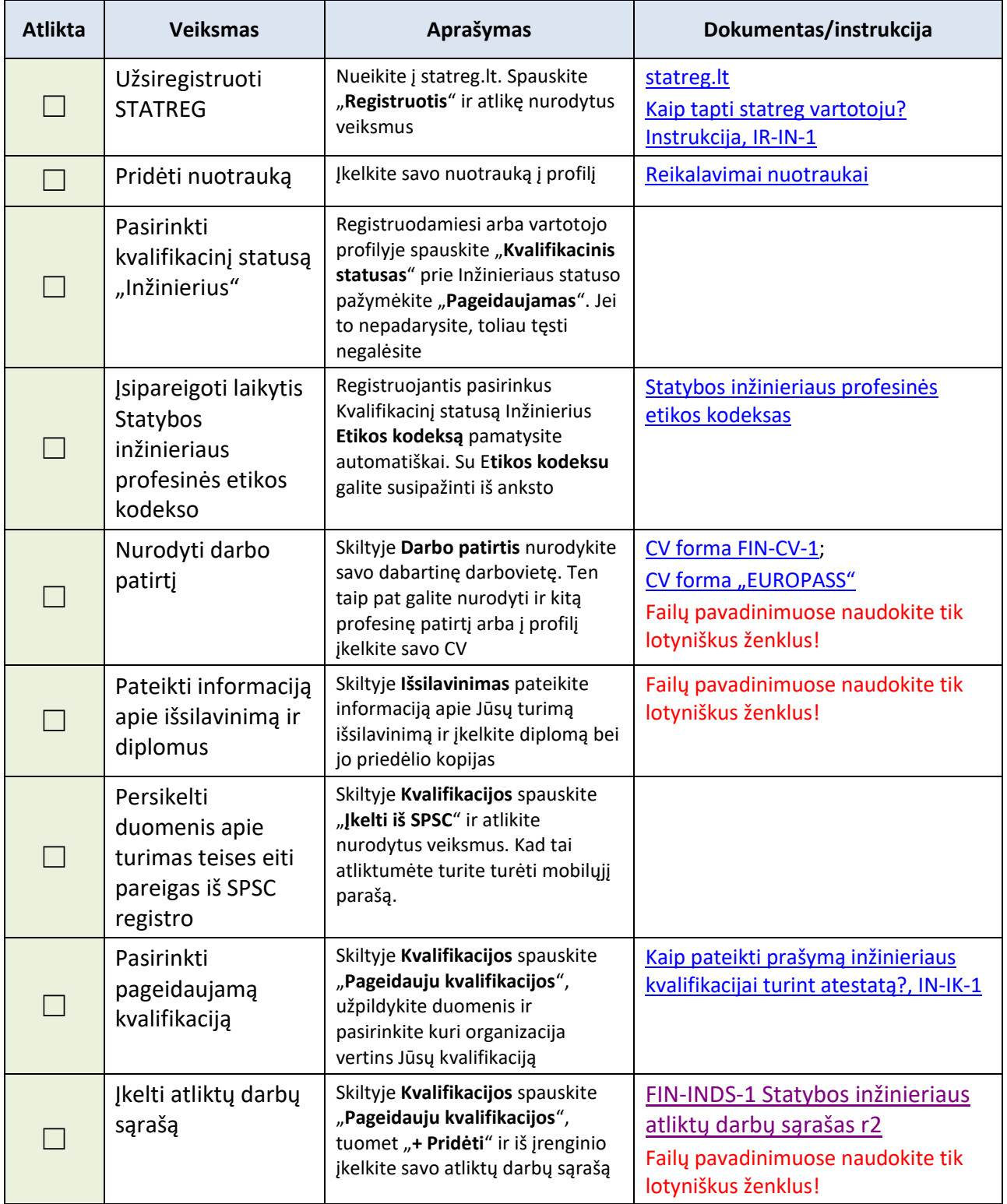

Jei turite klausimų ar reikia pagalbos - kreipkitės el. paštu: *[info@statreg.lt](mailto:info@statreg.lt)*, tel.: +370 5 2622 553 arba į bet kurią [Statybos inžinierių kvalifikaciją suteikiančią organizaciją](https://statreg.lt/lt-lt/page/organizaciju-sritys)